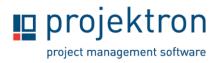

## **Basic training administration of Projektron BCS**

### **Target audience**

The training is addressed to administrators and BCS users. Participants will learn how to install Projektron BCS. System structures and possible configurations of the software will be demonstrated. The participants will use training materials to guide them. Discussion sessions will be used to clarify questions on using the software.

### **General information**

| Volume of training: | 2 days                                                                                           |
|---------------------|--------------------------------------------------------------------------------------------------|
| Course times:       | both days from 9.00 a.m. to 5.30 p.m.                                                            |
| Participants:       | max. 6 persons                                                                                   |
| Venue               | Training venue as announced from:<br><u>http://www.projektron.de/service/schulungen/kalender</u> |

### Contents

- 1. Installation
  - Prerequisites
  - Procedure

#### 2. System overview

- Architecture & interfaces
- Work areas
- "Administration" work area
- Directory structure

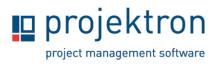

# Training agenda

#### 3. Maintenance & Operation

- Data back-up
- Optimisation of performance
- User administration
- Cronjobs
- Updates

#### 4. Data model

- Object types
- Attributes
- Subtypes
- Classifiers

#### 5. Permissions system

- Licences & roles
- Assignments & responsibilities
- Specific relations
- Report permissions

#### 6. Customisation of data model

- Additional attributes
- Attribute options
- Annotation lists

#### 7. Configuration of presentation logic

- Working with the WebConfig editor
- Global settings
- Adding and editing labels
- Customising detail views/input masks
- Customising lists/trees

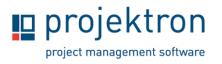

- Adding own views
- Customising wizards
- BCS compontents

#### 8. Import & export

- Overview of import and export processors
- Explanation of example imports and exports

#### 9. Support

• Introduction to Projektron Support Server

#### **10. Open questions and feedback**